# **git-sh-sync Documentation** *Release 0.0.0*

**Frieder Grießhammer**

**Sep 01, 2018**

# **Contents**

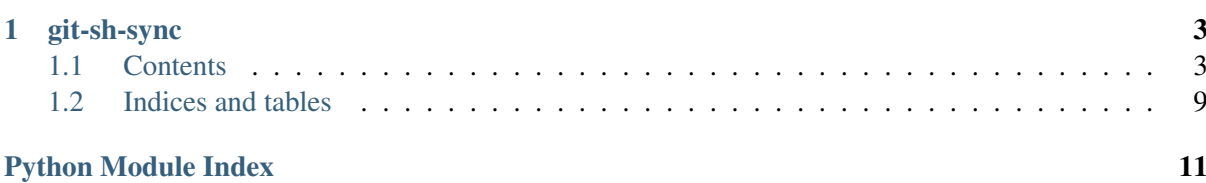

Python library to automatically synchronize git repositories via shell

Version 0.0

Release 0.0.0

Welcome to the documentation!

# CHAPTER 1

git-sh-sync

<span id="page-6-8"></span><span id="page-6-0"></span>GitHub <https://github.com/spookey/git-sh-sync> Travis CI <https://travis-ci.org/spookey/git-sh-sync> Read the Docs <https://git-sh-sync.readthedocs.io>

### <span id="page-6-1"></span>**1.1 Contents**

### <span id="page-6-7"></span>**1.1.1 Proc Module**

This module handles communication with the operating system. Namely launching commands.

<span id="page-6-3"></span>git\_sh\_sync.proc.**CODE\_SUCCESS = 0** Returncode of a successful command

<span id="page-6-5"></span>git\_sh\_sync.proc.**CHAR\_NEWLINE = '\n'** Newline character used for detailed log output

<span id="page-6-6"></span>**class** git\_sh\_sync.proc.**Command**(*cmd*, *\**, *cwd=None*, *cin=None*) This is a class-based command runner using [subprocess](https://docs.python.org/3/library/subprocess.html#module-subprocess)

**\_\_init\_\_**(*cmd*, *\**, *cwd=None*, *cin=None*) Initialize a new command

#### Parameters

- **cmd** Commandline of command to launch
- **cwd** Launch *cmd* inside some other current working directory
- **cin** Send data via stdin into *cmd*

<span id="page-6-2"></span>**cmd**

Returns [Splitted](https://docs.python.org/3/library/shlex.html#shlex.split) output of original *cmd*

<span id="page-6-4"></span>**cwd**

Returns Current working directory or None

#### <span id="page-7-9"></span><span id="page-7-5"></span>**cin**

Returns Stdin data or None

#### <span id="page-7-0"></span>**exc**

Returns If launching the command raised some exception it is available here, otherwise None

#### <span id="page-7-1"></span>**code**

Returns The shell returncode after launching. Will be None on exception or before launch

#### <span id="page-7-2"></span>**stdout**

Returns Unmodified output of command stdout or empty string

Return type [str](https://docs.python.org/3/library/stdtypes.html#str)

#### <span id="page-7-3"></span>**stderr**

Returns Unmodified output of command stderr or empty string

Return type [str](https://docs.python.org/3/library/stdtypes.html#str)

#### **command**

Returns Joined and [quoted](https://docs.python.org/3/library/shlex.html#shlex.quote) output of internal [cmd](#page-6-2)

#### <span id="page-7-4"></span>**launched**

Returns True if command was launched, otherwise False

A command is considered launched if any of the [exception](#page-7-0) or the [returncode](#page-7-1) are not set to None

#### <span id="page-7-8"></span>**success**

Returns True if command launch was successful, otherwise False

A command is considered successful if no [exception](#page-7-0) was thrown and the [returncode](#page-7-1) equals [CODE\\_SUCCESS](#page-6-3)

#### **out**

Returns Splitted list output of [stdout](#page-7-2)

Return type [list](https://docs.python.org/3/library/stdtypes.html#list)

#### **err**

Returns Splitted list output of [stderr](#page-7-3)

Return type [list](https://docs.python.org/3/library/stdtypes.html#list)

#### <span id="page-7-6"></span>**fields**

Returns Some information about the current command as dictionary

#### Return type [dict](https://docs.python.org/3/library/stdtypes.html#dict)

<span id="page-7-7"></span>Before the command was [launched](#page-7-4) only [cmd](#page-6-2), [cwd](#page-6-4) and [cin](#page-7-5) are included. After [launch](#page-7-4) the result is extended by [stdout](#page-7-2), [stderr](#page-7-3), [exc](#page-7-0) and [code](#page-7-1).

<span id="page-8-6"></span>**\_\_repr\_\_**()

String representation of current command. Utilizes  $fields()$  and [pprint.pformat\(\)](https://docs.python.org/3/library/pprint.html#pprint.pformat) for that.

**repr**

Expand repr () with triple-quotes and [CHAR\\_NEWLINE](#page-6-5).

**\_\_call\_\_**()

Launches the command.

Returns Output of [success](#page-7-8)

To avoid confusion a previously  $Ia$ unched command will not run again, returning always False.

### <span id="page-8-5"></span>**1.1.2 Repo Module**

This module allows working with git repositories.

```
git sh_sync.repo. GIT DIVIDER = '|-: \wedge ^ :-|'
Format divider (e.g. used in log) - Should be different from any text inside a commit message
```
#### <span id="page-8-2"></span>**class** git\_sh\_sync.repo.**GitStatus**

#### Parameters

- **clean** Is True if there are pending changes, otherwise False
- **conflicting** Files with conflicts \o/
- **deleted** Removed files
- **modified** Files with modifications
- **untracked** Files not yet added end up here

```
class git_sh_sync.repo.GitBranches
```
#### Parameters

- **current** Currently active branch
- **all** All available branches (including *current*)

#### <span id="page-8-4"></span>**class** git\_sh\_sync.repo.**GitLog**

#### Parameters

- **short** Short commit hash
- **full** Complete commit hash
- **message** Commit message

<span id="page-8-0"></span>**class** git\_sh\_sync.repo.**Repository**(*location*, *\**, *master\_branch='master'*, *remote\_name='origin'*, *remote\_url=None*) Handles communications with git repositories, using native  $q$ <sup> $\pm$ </sup> inside *[Command](#page-6-6)* 

<span id="page-8-1"></span>**\_\_init\_\_**(*location*, *\**, *master\_branch='master'*, *remote\_name='origin'*, *remote\_url=None*) Initialize a new Repository

#### Parameters

- <span id="page-9-3"></span>• **location** – Local path of the repository
- **master\_branch** Name of the master branch
- **remote\_name** Default name of the remote
- **remote\_url** Remote URL of the repository

Calls then initialize () to set everything up

#### <span id="page-9-1"></span>**is\_repo**

Verifies if current [Repository](#page-8-0) is indeed a git repository.

#### <span id="page-9-0"></span>**initialize**(*remote\_url=None*)

Is called from inside  $\text{__init}\_\text{()}$  to prepare the repository. Checks  $is\_\text{rep}$  first to bail out early. If no *remote\_url* is given a new repository is initialized. Otherwise a clone from the *remote\_url* is attempted.

#### **status**

Determines current status of the repository.

Returns Current status

Return type [GitStatus](#page-8-2)

Generates lists of changed files according to matching state.

#### **branches**()

Collects all branches of the repository

Returns All branches

Return type [GitBranches](#page-8-3)

Signals current branch and a list of all other branches.

#### <span id="page-9-2"></span>**remote\_names**

Emit names of the remotes. Do not confuse this property with the *remote\_name*, which acts as a default value for cloning or pushing actions.

Returns Remote names

Return type [list](https://docs.python.org/3/library/stdtypes.html#list)

**remote\_url**(*remote=None*)

Retrieve URL of remote by name.

#### Parameters **remote** – Remote name

Returns The URL as String or None if nothing was found

#### **log**(*num=-1*)

Retrieve log of repository

Parameters **num** – Limit length of output. Use negative for unlimited output.

Returns Log entries containing short-, full-hash and commit message.

Return type list of [GitLog](#page-8-4)

#### **tags**

Query existing tags.

Returns Name of tags, newest first

#### Return type [list](https://docs.python.org/3/library/stdtypes.html#list)

<span id="page-10-3"></span>**tag**(*name*)

Stick tags onto commits.

Parameters **name** – Tag name

Returns True if successful else False

#### **checkout**(*treeish=None*)

Checkout a commit, tag or branch.

Parameters **treeish** – Commit (short or full), tag or branch. If left blank, *master\_branch* is assumed

Returns True if successful else False

If *treeish* is neither a known commit, tag or branch, a new branch is created.

#### <span id="page-10-0"></span>**mutate**()

Collects all changes and tries to add/remove them.

Returns True if everything went well, else False

Will freak out if there are conflicts detected - thus returning False and writing issues into the log.

#### <span id="page-10-1"></span>**scrub**(*branch\_name=None*)

Uses  $mutate()$  to handle all changes and commits them into a temporary branch. Will merge the branches back into the original branch afterwards.

- Parameters **branch\_name** Name of the temporary branch. Will use the [current hostname](#page-11-0) if left blank.
- Returns True if everything went well (or there is nothing to do), False otherwise

#### <span id="page-10-2"></span>**cleanup**(*branch\_name=None*, *remote\_name=None*)

Uses  $scrub()$  to form a new commit and pulls afterwards.

#### Parameters

- **branch** name Name of the temporary branch (see  $scrv$ ))
- **remote** name Name of the remote to pull from. For best results this should be some part of [remote\\_names\(\)](#page-9-2). If left blank, class wide *remote\_name* is taken.

Returns True on success, False otherwise

**\_\_call\_\_**(*temp\_branch\_name=None*, *push\_branch\_name=None*, *remote\_name=None*) Does a [cleanup](#page-10-2) and tries to push afterwards. Will not push if something goes wrong with the [cleanup](#page-10-2).

#### Parameters

- **temp\_branch\_name** Name of the temporary branch (see [scrub\(\)](#page-10-1))
- **push\_branch\_name** Name of the branch to push into. Will be set to class wide *master\_branch* if set to None
- **remote** name Name of the remote to pull from (see [cleanup\(\)](#page-10-2))

Returns True if everything went well, False otherwise

### <span id="page-11-5"></span><span id="page-11-3"></span>**1.1.3 Disk Util**

<span id="page-11-1"></span>This modules handles disk operations. Namely combining paths, checking them and creating folders..

```
git_sh_sync.util.disk.joined(*locs)
Joins paths together.
```
**Parameters**  $\text{Locs}$  – Single path elements to [join](https://docs.python.org/3/library/os.path.html#os.path.join) together.

Returns A full path combined by the following rules:

- Leading [slashes](https://docs.python.org/3/library/os.html#os.sep) are stripped from all but the first element
- [Expanduser](https://docs.python.org/3/library/os.path.html#os.path.expanduser) is applied  $(\sim)$
- [Expandvars](https://docs.python.org/3/library/os.path.html#os.path.expandvars) is applied (e.g.  $$HOME$  is then the same as  $\sim$ )
- Finally [realpath](https://docs.python.org/3/library/os.path.html#os.path.realpath) is applied to resolve symlinks and return a full path

```
git_sh_sync.util.disk.spare(*locs, folder=False)
Checks if a path is not already occupied
```
#### **Parameters**

- **locs** Input Parameter for  $joined()$
- **folder** Flag to signal if to check for a file or folder

Returns True, False or None by the following rules:

- If a folder is present and *folder* = True: False
- If a folder is present and *folder* = False: None
- If a file is present and *folder* = False: False
- If a file is present and *folder* = True: None
- If nothing is present: True

#### git\_sh\_sync.util.disk.**ensured**(*\*locs*, *folder=False*)

Checks if the path already exists and creates (parent-)folders if necessary

**Parameters** 

- **locs** Input Parameter for [spare\(\)](#page-11-2)
- **folder** Treat *locs* Parameter as file or folder

**Returns** Output of  $joined()$ 

### <span id="page-11-4"></span>**1.1.4 Host Util**

This module handles host operations. Namely getting the hostname of the local machine. . .

```
git_sh_sync.util.host.get_hostname(short=True)
Retrieves current hostname.
```
Parameters short - only emit the first part if true

Returns hostname (long or short form)

# <span id="page-12-0"></span>**1.2 Indices and tables**

- genindex
- modindex
- search

Python Module Index

<span id="page-14-0"></span>g

git\_sh\_sync.proc, [3](#page-6-7) git\_sh\_sync.repo, [5](#page-8-5) git\_sh\_sync.util.disk, [8](#page-11-3) git\_sh\_sync.util.host, [8](#page-11-4)

### Index

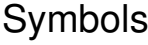

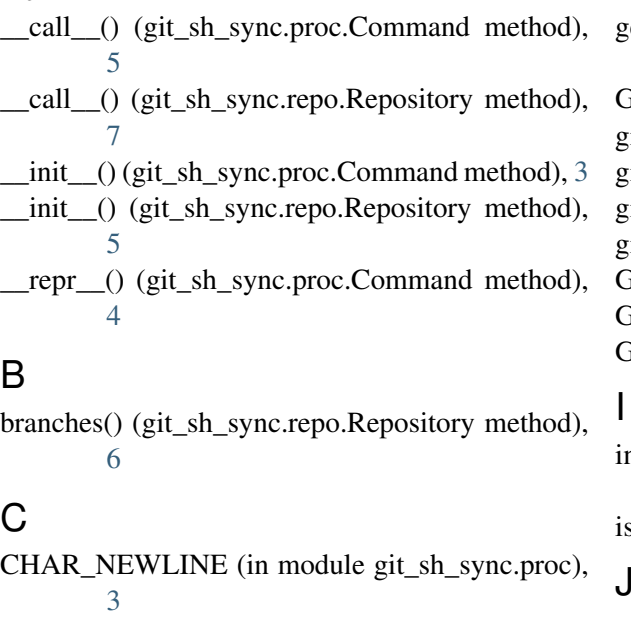

checkout() (git\_sh\_sync.repo.Repository method), [7](#page-10-3)

cin (git\_sh\_sync.proc.Command attribute), [4](#page-7-9) cleanup() (git\_sh\_sync.repo.Repository method), [7](#page-10-3) cmd (git\_sh\_sync.proc.Command attribute), [3](#page-6-8) code (git\_sh\_sync.proc.Command attribute), [4](#page-7-9) CODE\_SUCCESS (in module git sh\_sync.proc),

[3](#page-6-8) Command (class in git sh sync.proc), [3](#page-6-8) command (git sh sync.proc.Command attribute), [4](#page-7-9)

cwd (git\_sh\_sync.proc.Command attribute), [3](#page-6-8)

### E

ensured() (in module git\_sh\_sync.util.disk), [8](#page-11-5) err (git\_sh\_sync.proc.Command attribute), [4](#page-7-9) exc (git\_sh\_sync.proc.Command attribute), [4](#page-7-9)

### F

fields (git\_sh\_sync.proc.Command attribute), [4](#page-7-9)

### G

get hostname() (in module git sh sync.util.host), [8](#page-11-5) GIT\_DIVIDER (in module git\_sh\_sync.repo), [5](#page-8-6) git\_sh\_sync.proc (module), [3](#page-6-8)  $\chi$ it\_sh\_sync.repo (module), [5](#page-8-6) git sh sync.util.disk (module),  $8$ git sh sync.util.host (module),  $8$ GitBranches (class in git\_sh\_sync.repo), [5](#page-8-6) GitLog (class in git\_sh\_sync.repo), [5](#page-8-6) GitStatus (class in git sh sync.repo), [5](#page-8-6) nitialize() (git\_sh\_sync.repo.Repository method), [6](#page-9-3) s\_repo (git\_sh\_sync.repo.Repository attribute), [6](#page-9-3) J joined() (in module git\_sh\_sync.util.disk), [8](#page-11-5) L launched (git sh\_sync.proc.Command attribute), [4](#page-7-9) log() (git sh sync.repo.Repository method), [6](#page-9-3)

### M

mutate() (git\_sh\_sync.repo.Repository method), [7](#page-10-3)

# O

out (git\_sh\_sync.proc.Command attribute), [4](#page-7-9)

### R

remote names (git sh sync.repo.Repository attribute), [6](#page-9-3) remote\_url() (git\_sh\_sync.repo.Repository method), [6](#page-9-3) Repository (class in git\_sh\_sync.repo), [5](#page-8-6) repr (git sh\_sync.proc.Command attribute), [5](#page-8-6)

## S

scrub() (git\_sh\_sync.repo.Repository method), [7](#page-10-3)

spare() (in module git\_sh\_sync.util.disk), [8](#page-11-5) status (git\_sh\_sync.repo.Repository attribute), [6](#page-9-3) stderr (git\_sh\_sync.proc.Command attribute), [4](#page-7-9) stdout (git\_sh\_sync.proc.Command attribute), [4](#page-7-9) success (git\_sh\_sync.proc.Command attribute), [4](#page-7-9)

### T

tag() (git\_sh\_sync.repo.Repository method), [7](#page-10-3) tags (git\_sh\_sync.repo.Repository attribute), [6](#page-9-3)